Kunden können auf verschiedene Arten gesucht und ausgewählt werden - z. B. über das Modul 'Kunden', die Schnellsuche oder einen Suchdialog.

#### **Hinweis**

Wird mit Filialen, die Filialorganisationen angehören, gearbeitet, kann nach allen Kunden gesucht werden, wenn die angemeldete Filiale einer Masterfilialorganisation angehört (siehe auch [Filialorganisationen | Filialverwaltung\)](https://manual.amparex.com/display/HAN/Filialorganisationen+%7C+Filialverwaltung). Gehört die angemeldete Filiale einer bestimmten Filialorganisation an, kann diese Filiale nur Kunden einsehen/suchen, die der gleichen Filialorganisation angehören. Kunden ohne Filialbezug können nur von einer Masterfilialorganisation gesucht und gesehen werden. Prinzipiell können Kunden von einer Filialorganisation in eine andere nicht wechseln.

#### **Info**

Über eine Filialoption 'Öffnen von Kunden in anderen Filialen nicht erlauben' kann das Öffnen von Kunden für einzelne Filialen unterbunden werden (siehe auch [Einstellungen | Filialverwaltung\)](https://manual-sts.amparex.com/display/HAN/Einstellungen+%7C+Filialverwaltung).

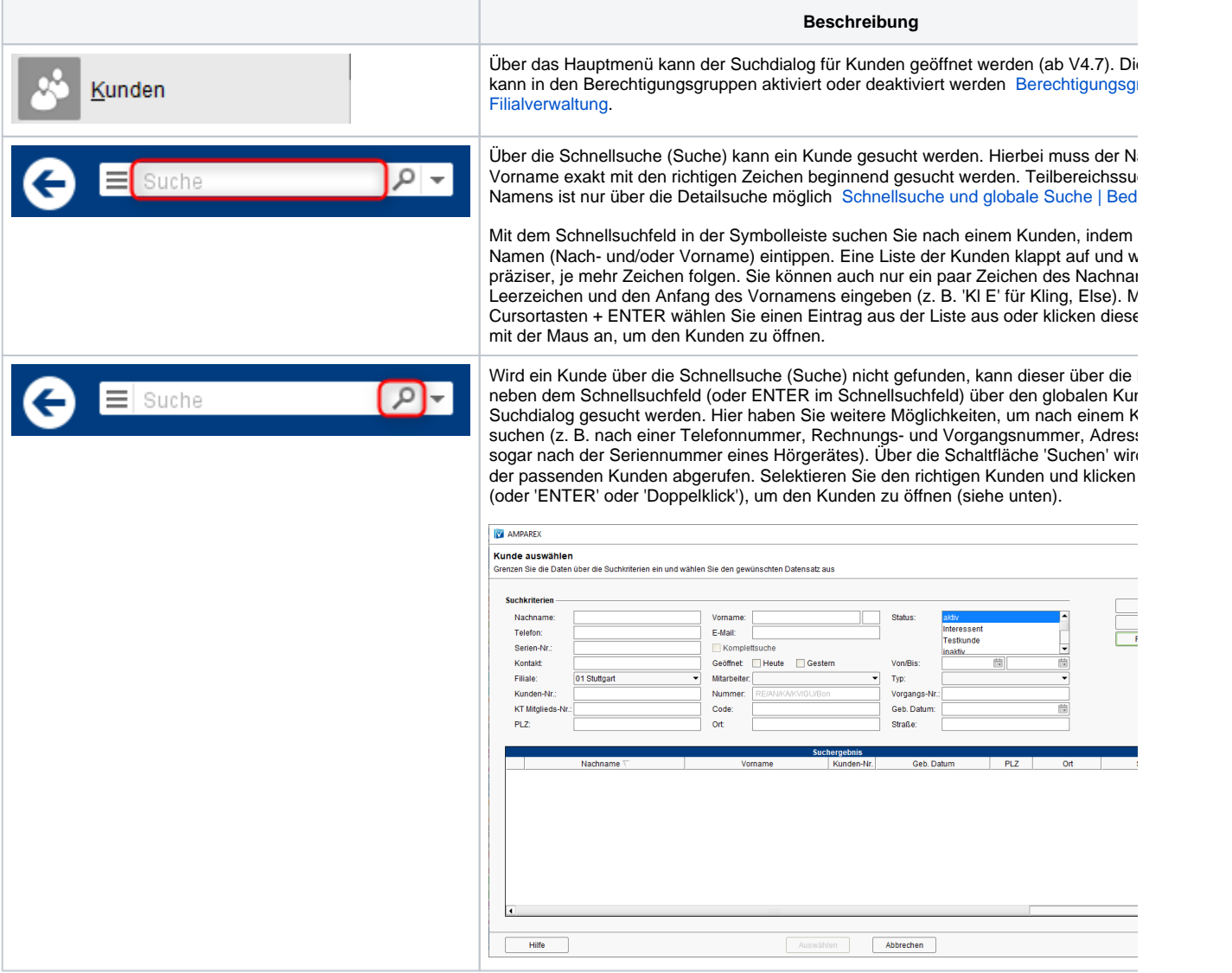

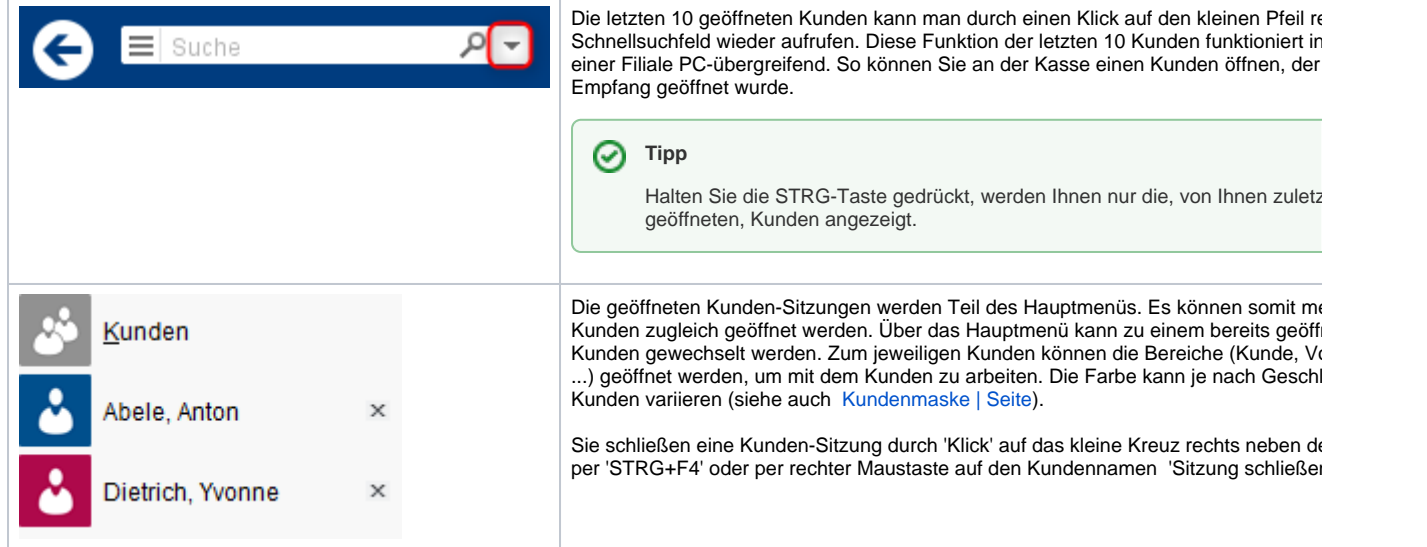

## E-Learnings

### Arbeitsabläufe

- -
- [Kunden per \(Krankenkassen\)-Karte öffnen](https://manual.amparex.com/pages/viewpage.action?pageId=5866626) Kundensuche Mundensuche nach einem Vor- oder Nachnamen | [Arbeitsablauf](https://manual.amparex.com/display/HAN/Kundensuche+nach+einem+Vor-+oder+Nachnamen+%7C+Arbeitsablauf)
- [Auswahl von Kunden aus einer Liste der letzten 10](https://manual.amparex.com/pages/viewpage.action?pageId=5866630)  [Wechsel zwischen geöffneten Kunden](https://manual.amparex.com/pages/viewpage.action?pageId=5866633)

## Dialogbeschreibung

[geöffneten](https://manual.amparex.com/pages/viewpage.action?pageId=5866630)

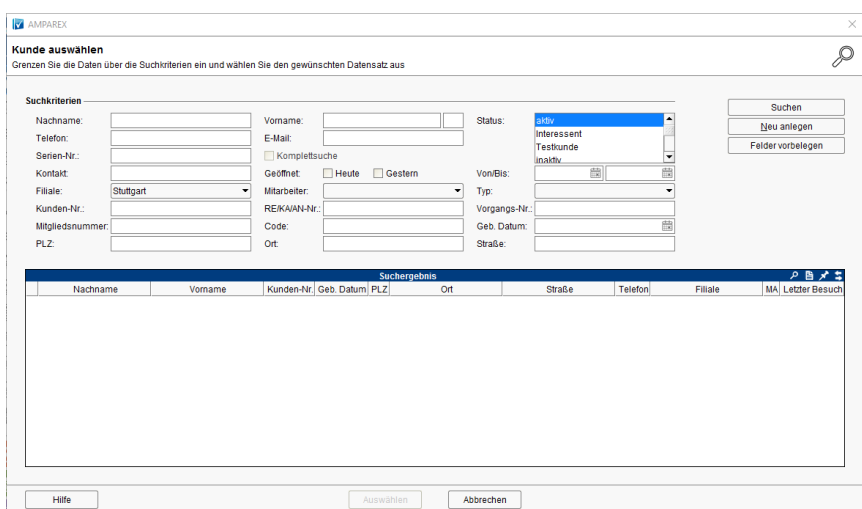

#### **Filterkriterien zum Suchen**

Die Filterkriterien sind 'UND'-verknüpft - also nach exakter Übereinstimmung aller befüllten Felder. Einzige Ausnahme dabei ist, wenn in einem Suchfeld mit einem Platzhalter (Sternchen \*) vor oder nach dem Begriff gesucht wird.

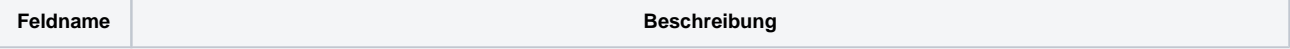

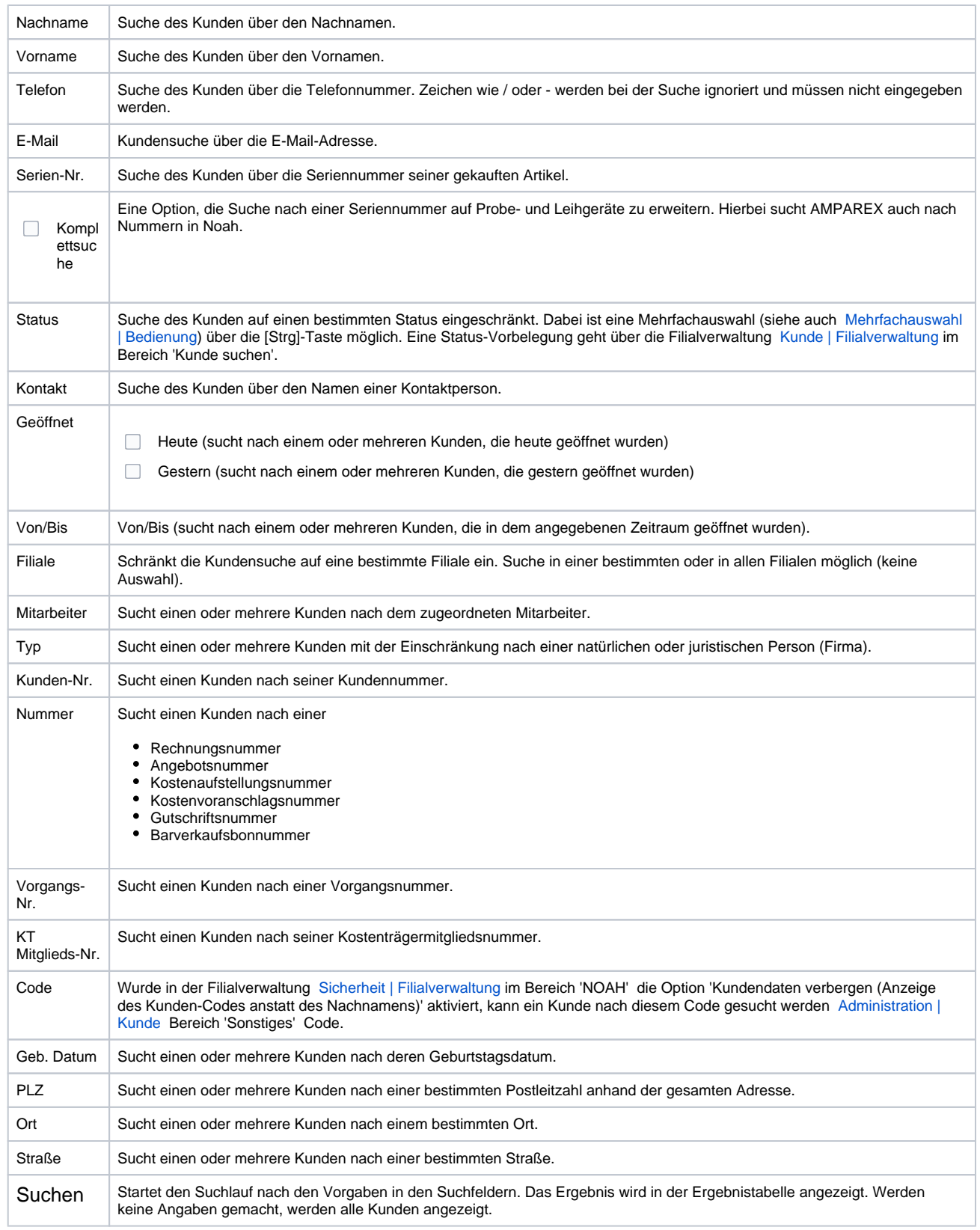

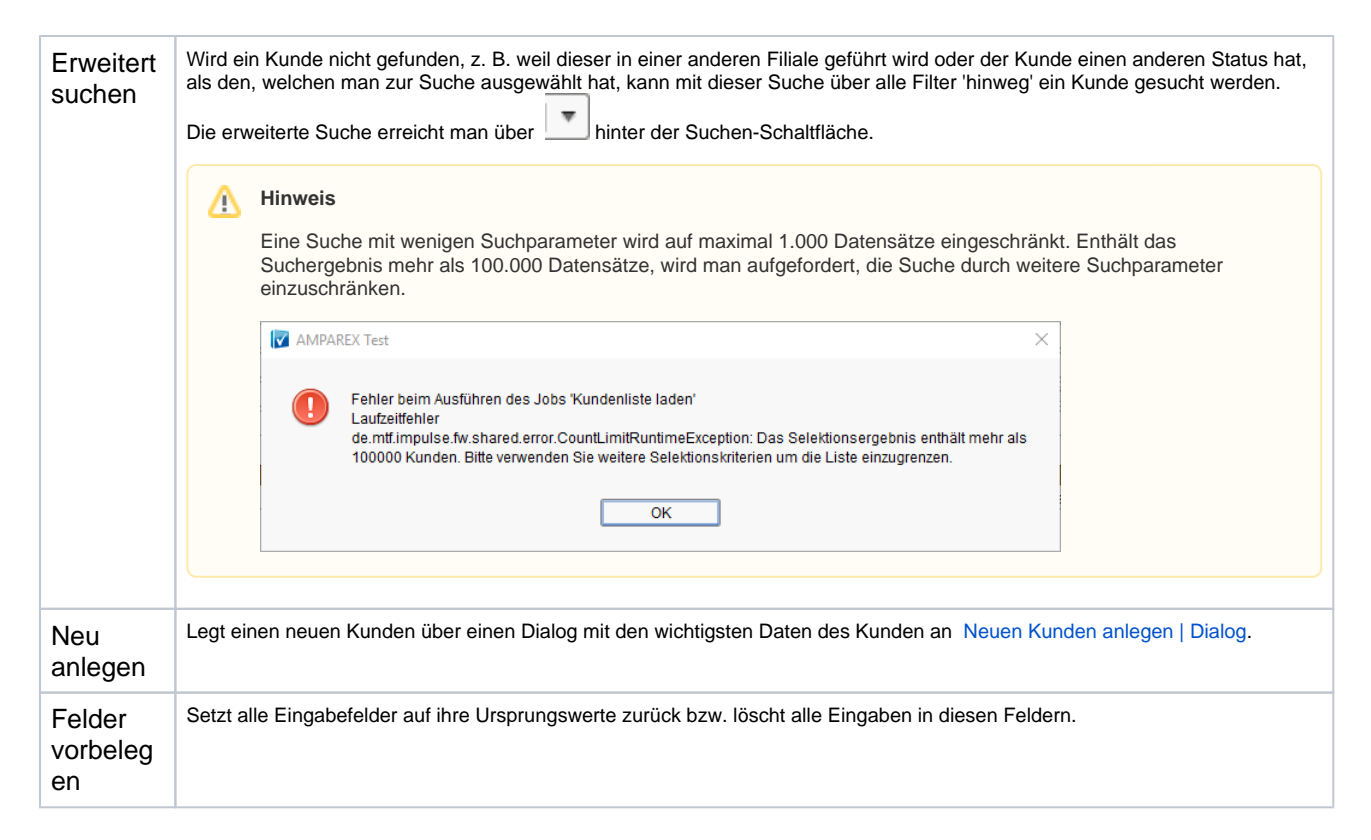

## Siehe auch ...

- [Neuen Kunden anlegen | Dialog](https://manual.amparex.com/display/HAN/Neuen+Kunden+anlegen+%7C+Dialog)
- $\bullet$ [Administration | Kunde](https://manual.amparex.com/display/HAN/Administration+%7C+Kunde)
- $\bullet$ [Sicherheit | Filialverwaltung](https://manual.amparex.com/display/HAN/Sicherheit+%7C+Filialverwaltung)
- [Kunde | Filialverwaltung](https://manual.amparex.com/display/HAN/Kunde+%7C+Filialverwaltung)
- [Mehrfachauswahl | Bedienung](https://manual.amparex.com/display/HAN/Mehrfachauswahl+%7C+Bedienung)
- [Kundenmaske | Seite](https://manual.amparex.com/display/HAN/Kundenmaske+%7C+Seite)
- [Schnellsuche und globale Suche | Bedienung](https://manual.amparex.com/display/HAN/Schnellsuche+und+globale+Suche+%7C+Bedienung)
- **[Berechtigungsgruppen \(Filialverwaltung](https://manual.amparex.com/display/HAN/Berechtigungsgruppen+%7C+Filialverwaltung)**